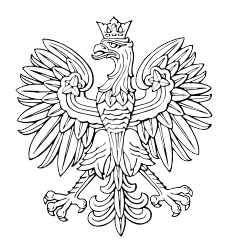

# DZIENNIK USTAW RZECZYPOSPOLITEJ POLSKIEJ

Warszawa, dnia 13 stycznia 2014 r.

Poz. 59

# **OBWIESZCZENIE PREZESA RADY MINISTRÓW**

z dnia 23 października 2013 r.

# **w sprawie ogłoszenia jednolitego tekstu rozporządzenia Rady Ministrów w sprawie przekazywania sprawozdań o udzielonej pomocy publicznej i informacji o nieudzieleniu takiej pomocy z wykorzystaniem aplikacji SHRIMP**

1. Na podstawie art. 16 ust. 3 ustawy z dnia 20 lipca 2000 r. o ogłaszaniu aktów normatywnych i niektórych innych aktów prawnych (Dz. U. z 2011 r. Nr 197, poz. 1172 i Nr 232, poz. 1378) ogłasza się w załączniku do niniejszego obwieszczenia jednolity tekst rozporządzenia Rady Ministrów z dnia 23 grudnia 2009 r. w sprawie przekazywania sprawozdań o udzielonej pomocy publicznej i informacji o nieudzieleniu takiej pomocy z wykorzystaniem aplikacji SHRIMP (Dz. U. z 2010 r. Nr 6, poz. 32), z uwzględnieniem zmian wprowadzonych:

- 1) rozporządzeniem Rady Ministrów z dnia 24 września 2010 r. zmieniającym rozporządzenie w sprawie przekazywania sprawozdań o udzielonej pomocy publicznej i informacji o nieudzieleniu takiej pomocy z wykorzystaniem aplikacji SHRIMP (Dz. U. Nr 181, poz. 1218);
- 2) rozporządzeniem Rady Ministrów z dnia 13 czerwca 2011 r. zmieniającym rozporządzenie w sprawie przekazywania sprawozdań o udzielonej pomocy publicznej i informacji o nieudzieleniu takiej pomocy z wykorzystaniem aplikacji SHRIMP (Dz. U. Nr 130, poz. 749);
- 3) rozporządzeniem Rady Ministrów z dnia 26 października 2012 r. zmieniającym rozporządzenie w sprawie przekazywania sprawozdań o udzielonej pomocy publicznej i informacji o nieudzieleniu takiej pomocy z wykorzystaniem aplikacji SHRIMP (Dz. U. poz. 1221).
	- 2. Podany w załączniku do niniejszego obwieszczenia tekst jednolity rozporządzenia nie obejmuje:
- 1) § 2 i § 3 rozporządzenia Rady Ministrów z dnia 24 września 2010 r. zmieniającego rozporządzenie w sprawie przekazywania sprawozdań o udzielonej pomocy publicznej i informacji o nieudzieleniu takiej pomocy z wykorzystaniem aplikacji SHRIMP (Dz. U. Nr 181, poz. 1218), które stanowią:

"§ 2. 1. Obowiązek określony w § 4 ust. 2 rozporządzenia, o którym mowa w § 1, nie dotyczy podmiotów, które w dniu wejścia w życie niniejszego rozporządzenia posiadają identyfikator (login) i hasło dostępu udostępnione przez Prezesa Urzędu Ochrony Konkurencji i Konsumentów.

2. Podmioty, o których mowa w § 2 ust. 1 rozporządzenia, o którym mowa w § 1, w brzmieniu nadanym niniejszym rozporządzeniem, które w dniu wejścia w życie niniejszego rozporządzenia nie posiadają identyfikatora (loginu) i hasła dostępu udostępnionych przez Prezesa Urzędu Ochrony Konkurencji i Konsumentów, występują z wnioskiem o ich udostępnienie w terminie 7 dni od dnia wejścia w życie niniejszego rozporządzenia.

- § 3. Rozporządzenie wchodzi w życie z dniem 1 października 2010 r.";
- 2) § 2–4 rozporządzenia Rady Ministrów z dnia 13 czerwca 2011 r. zmieniającego rozporządzenie w sprawie przekazywania sprawozdań o udzielonej pomocy publicznej i informacji o nieudzieleniu takiej pomocy z wykorzystaniem aplikacji SHRIMP (Dz. U. Nr 130, poz. 749), które stanowią:

"§ 2. Podmioty, które w dniu wejścia w życie niniejszego rozporządzenia zostały objęte wykazem określonym w § 2 ust. 1 rozporządzenia, o którym mowa w § 1, w brzmieniu nadanym niniejszym rozporządzeniem, przekazują sprawozdania albo informacje, o których mowa w art. 32 ust. 1 ustawy z dnia 30 kwietnia 2004 r. o postępowaniu w sprawach dotyczących pomocy publicznej, z wykorzystaniem aplikacji SHRIMP, od początku kwartału następującego po kwartale, w którym weszło w życie niniejsze rozporządzenie.

§ 3. Obowiązek określony w § 4 ust. 2 i § 5 ust. 2 rozporządzenia, o którym mowa w § 1, w brzmieniu nadanym niniejszym rozporządzeniem, nie dotyczy podmiotów, które w dniu wejścia w życie niniejszego rozporządzenia posiadają identyfikator (login) i hasło dostępu udostępnione przez Prezesa Urzędu Ochrony Konkurencji i Konsumentów albo zgłosiły do ministra właściwego do spraw finansów publicznych użytkownika aplikacji, który posiada identyfikator (login) i hasło.

§ 4. Rozporządzenie wchodzi w życie po upływie 7 dni od dnia ogłoszenia.";

3) § 2–4 rozporządzenia Rady Ministrów z dnia 26 października 2012 r. zmieniającego rozporządzenie w sprawie przekazywania sprawozdań o udzielonej pomocy publicznej i informacji o nieudzieleniu takiej pomocy z wykorzystaniem aplikacji SHRIMP (Dz. U. poz. 1221), które stanowią:

"§ 2. Podmioty, które w dniu wejścia w życie niniejszego rozporządzenia zostały objęte wykazem określonym w § 2 ust. 1 rozporządzenia, o którym mowa w § 1, w brzmieniu nadanym niniejszym rozporządzeniem, przekazują sprawozdania albo informacje, o których mowa w art. 32 ust. 1 ustawy z dnia 30 kwietnia 2004 r. o postępowaniu w sprawach dotyczących pomocy publicznej, z wykorzystaniem aplikacji SHRIMP, począwszy od okresów sprawozdawczych rozpoczynających się od dnia 1 stycznia 2013 r.

§ 3. Obowiązek określony w § 4 ust. 2 rozporządzenia, o którym mowa w § 1, nie dotyczy podmiotów, które w dniu wejścia w życie niniejszego rozporządzenia posiadają identyfikator (login) i hasło dostępu udostępnione przez Prezesa Urzędu Ochrony Konkurencji i Konsumentów.

§ 4. Rozporządzenie wchodzi w życie po upływie 7 dni od dnia ogłoszenia.".

Prezes Rady Ministrów: *D. Tusk*

Załącznik do obwieszczenia Prezesa Rady Ministrów z dnia 23 października 2013 r. (poz. 59)

## **ROZPORZĄDZENIE RADY MINISTRÓW**

z dnia 23 grudnia 2009 r.

#### **w sprawie przekazywania sprawozdań o udzielonej pomocy publicznej i informacji o nieudzieleniu takiej pomocy z wykorzystaniem aplikacji SHRIMP**

Na podstawie art. 32 ust. 11 ustawy z dnia 30 kwietnia 2004 r. o postępowaniu w sprawach dotyczących pomocy publicznej (Dz. U. z 2007 r. Nr 59, poz. 404, z późn. zm.<sup>1)</sup>) zarządza się, co następuje:

§ 1. Rozporządzenie określa wykaz podmiotów zobowiązanych do przekazywania, z wykorzystaniem aplikacji SHRIMP, sprawozdań o udzielonej pomocy publicznej albo informacji o nieudzieleniu takiej pomocy w danym okresie sprawozdawczym, o których mowa w art. 32 ust. 1 ustawy z dnia 30 kwietnia 2004 r. o postępowaniu w sprawach dotyczących pomocy publicznej, zwanej dalej "ustawą", oraz sposób udostępniania tej aplikacji odpowiednio przez Prezesa Urzędu Ochrony Konkurencji i Konsumentów, zwanego dalej "Prezesem Urzędu", lub przez ministra właściwego do spraw finansów publicznych, zwanego dalej "Ministrem Finansów".

§ 2.<sup>2)</sup> 1.<sup>3)</sup> Sprawozdania albo informacje, o których mowa w art. 32 ust. 1 ustawy, przekazują z wykorzystaniem aplikacji SHRIMP, udostępnionej przez Prezesa Urzędu:

- 1) organy administracji publicznej oraz podmioty im podległe lub przez nie nadzorowane;
- 2) przedsiębiorcy publiczni w rozumieniu ustawy z dnia 22 września 2006 r. o przejrzystości stosunków finansowych pomiędzy organami publicznymi a przedsiębiorcami publicznymi oraz o przejrzystości finansowej niektórych przedsiębiorców (Dz. U. Nr 191, poz. 1411 i Nr 245, poz. 1775);
- 3) inne podmioty.

2. Sprawozdania albo informacje, o których mowa w art. 32 ust. 1 ustawy, przekazują z wykorzystaniem aplikacji SHRIMP, udostępnionej przez Ministra Finansów, Minister Finansów, naczelnicy urzędów skarbowych i naczelnicy urzędów celnych oraz dyrektorzy izb skarbowych i dyrektorzy izb celnych.

§ 3.2) Przekazywanie sprawozdań albo informacji, o których mowa w art. 32 ust. 1 ustawy, z wykorzystaniem aplikacji SHRIMP, następuje od momentu otrzymania identyfikatora (loginu) i hasła dostępu umożliwiających korzystanie z aplikacji SHRIMP.

§ 4. 1. Prezes Urzędu udostępnia aplikację SHRIMP w powszechnie dostępnej sieci teleinformatycznej, udostępniając identyfikator (login) i hasło dostępu umożliwiające korzystanie z tej aplikacji podmiotom, o których mowa w § 2 ust. 1.

2.4) Podmioty, o których mowa w § 2 ust. 1, występują do Prezesa Urzędu, w terminie 7 dni od dnia objęcia wykazem określonym w § 2, z wnioskiem o udostępnienie identyfikatora (loginu) i hasła dostępu umożliwiających korzystanie z aplikacji SHRIMP, w którym przedstawiają informacje identyfikujące użytkownika tej aplikacji. Wzór wniosku określa załącznik nr 1 do rozporządzenia.

3. Prezes Urzędu, w terminie 40 dni od dnia otrzymania wniosku, o którym mowa w ust. 2, przekazuje wnioskodawcy identyfikator (login) i hasło dostępu.

<sup>&</sup>lt;sup>1)</sup> Zmiany tekstu jednolitego wymienionej ustawy zostały ogłoszone w Dz. U. z 2008 r. Nr 93, poz. 585, z 2010 r. Nr 18, poz. 99 oraz z 2011 r. Nr 233, poz. 1381.

<sup>2)</sup> W brzmieniu ustalonym przez § 1 pkt 1 rozporządzenia Rady Ministrów z dnia 13 czerwca 2011 r. zmieniającego rozporządzenie w sprawie przekazywania sprawozdań o udzielonej pomocy publicznej i informacji o nieudzieleniu takiej pomocy z wykorzystaniem aplikacji SHRIMP (Dz. U. Nr 130, poz. 749), które weszło w życie z dniem 30 czerwca 2011 r.

<sup>3)</sup> W brzmieniu ustalonym przez § 1 pkt 1 rozporządzenia Rady Ministrów z dnia 26 października 2012 r. zmieniającego rozporządzenie w sprawie przekazywania sprawozdań o udzielonej pomocy publicznej i informacji o nieudzieleniu takiej pomocy z wykorzystaniem aplikacji SHRIMP (Dz. U. poz. 1221), które weszło w życie z dniem 16 listopada 2012 r.

<sup>4)</sup> W brzmieniu ustalonym przez § 1 pkt 2 rozporządzenia, o którym mowa w odnośniku 2.

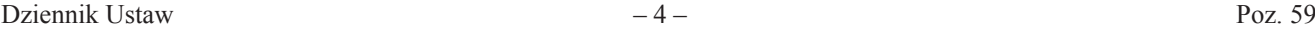

4. W przypadku zmiany danych identyfikujących użytkownika aplikacji SHRIMP podmioty, o których mowa w § 2 ust. 1, przekazują Prezesowi Urzędu aktualizację informacji zawartych we wniosku, o którym mowa w ust. 2, w terminie 7 dni od dnia wystąpienia tych zmian. Wzór aktualizacji określa załącznik nr 2 do rozporządzenia.

§ 5. 1. Minister Finansów udostępnia aplikację SHRIMP w wydzielonej sieci resortu finansów, udostępniając identyfikator (login) i hasło dostępu umożliwiające korzystanie z tej aplikacji użytkownikom wyznaczonym przez podmioty, o których mowa w § 2 ust. 2.

2.5) Podmioty, o których mowa w § 2 ust. 2, zgłaszają Ministrowi Finansów, w terminie 7 dni od dnia objęcia wykazem określonym w § 2, indywidualnie, co najmniej jednego wyznaczonego użytkownika aplikacji SHRIMP, przedstawiając informacje identyfikujące tego użytkownika. Wzór formularza zgłoszeniowego SH1 określa załącznik nr 3 do rozporządzenia.

3. Minister Finansów w terminie 45 dni od dnia otrzymania zgłoszenia, o którym mowa w ust. 2, przekazuje wnioskodawcy identyfikator (login) i hasło dostępu.

4. W przypadku wycofania danego użytkownika aplikacji SHRIMP lub zmiany danych identyfikujących tego użytkownika podmioty, o których mowa w § 2 ust. 2, przekazują Ministrowi Finansów aktualizację zgłoszenia w terminie 7 dni od dnia wystąpienia tych zmian. Aktualizację zgłoszenia przekazuje się na formularzu zgłoszeniowym, o którym mowa w ust. 2.

§ 5a.6) W przypadku podmiotów wymienionych w § 2 ust. 1 pkt 1–3 i ust. 2, którym zostały przyznane kompetencje do udzielania pomocy publicznej, w tym podmiotów nowo utworzonych, za dzień objęcia wykazem określonym w § 2 uważa się dzień, w którym dany podmiot uzyskał kompetencje do udzielania pomocy publicznej.

§ 6. 1. Obowiązek określony w § 4 ust. 2 nie dotyczy podmiotów, które w dniu wejścia w życie rozporządzenia posiadają identyfikator (login) i hasło dostępu udostępnione przez Prezesa Urzędu.

2. Podmioty, o których mowa w § 2 ust. 1, które w dniu wejścia w życie rozporządzenia nie posiadają identyfikatora (loginu) i hasła dostępu udostępnionych przez Prezesa Urzędu, występują z wnioskiem o ich udostępnienie w terminie 7 dni od dnia wejścia w życie rozporządzenia.

§ 7. Obowiązek określony w § 5 ust. 2 nie dotyczy podmiotów, o których mowa w § 2 ust. 2, w odniesieniu do użytkowników, którzy w dniu wejścia w życie rozporządzenia posiadają identyfikator (login) i hasło dostępu udostępnione przez Ministra Finansów.

§ 8. Traci moc rozporządzenie Rady Ministrów z dnia 8 kwietnia 2009 r. w sprawie przekazywania sprawozdań o udzielonej pomocy publicznej i informacji o nieudzieleniu takiej pomocy z wykorzystaniem aplikacji SHRIMP (Dz. U. Nr 63, poz. 522).

§ 9. Rozporządzenie wchodzi w życie po upływie 14 dni od dnia ogłoszenia7).

<sup>5)</sup> W brzmieniu ustalonym przez § 1 pkt 3 rozporządzenia, o którym mowa w odnośniku 2.

<sup>6)</sup> Dodany przez § 1 pkt 4 rozporządzenia, o którym mowa w odnośniku 2; w brzmieniu ustalonym przez § 1 pkt 2 rozporządzenia, o którym mowa w odnośniku 3.

<sup>7)</sup> Rozporządzenie zostało ogłoszone w dniu 15 stycznia 2010 r.

Załączniki do rozporządzenia Rady Ministrów z dnia 23 grudnia 2009 r.

**Załącznik nr 1**8)

# *WZÓR*

#### **Wniosek**

#### **o udostępnienie identyfikatora (loginu) i hasła dostępu umożliwiających korzystanie z aplikacji SHRIMP**

Zgodnie z § 4 ust. 2 rozporządzenia Rady Ministrów z dnia 23 grudnia 2009 r. w sprawie przekazywania sprawozdań o udzielonej pomocy publicznej i informacji o nieudzieleniu takiej pomocy z wykorzystaniem aplikacji SHRIMP (Dz. U. z 2014 r. poz. 59) wnioskuję o udostępnienie identyfikatora (loginu) i hasła dostępu użytkownika aplikacji SHRIMP dla:

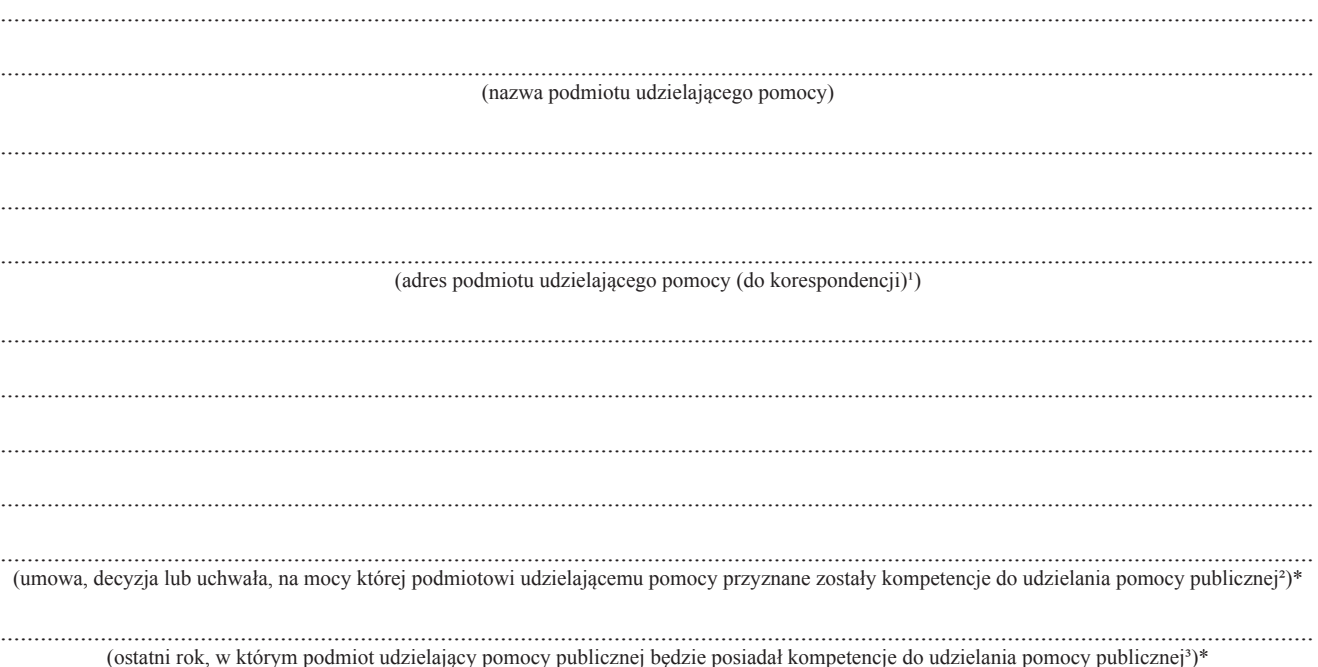

\* Wypełniają wyłącznie podmioty, wymienione w § 2 ust. 1 pkt 2 i 3 rozporządzenia, którym kompetencje do udzielania pomocy publicznej zostały przyznane na mocy umowy, decyzji lub uchwały.

> ....................................................................... (gmina, na terenie której znajduje się siedziba podmiotu udzielającego pomocy)

....................................................................... (województwo, na terenie którego znajduje się siedziba podmiotu udzielającego pomocy)

<sup>&</sup>lt;sup>1</sup> Należy podać ulicę, numer domu, numer lokalu, kod pocztowy, miejscowość.

<sup>2</sup> Należy podać informacje określające ten akt: w przypadku umowy – numer, datę zawarcia, przedmiot oraz strony umowy, w przypadku decyzji – numer, datę wydania oraz przedmiot decyzji, w przypadku uchwały – numer, datę wydania oraz tytuł uchwały.

<sup>&</sup>lt;sup>3</sup> W przypadku podmiotów, którym kompetencje przyznano na czas nieokreślony, należy wpisać "Czas nieokreślony".

<sup>8)</sup> W brzmieniu ustalonym przez § 1 pkt 3 rozporządzenia, o którym mowa w odnośniku 3.

(Numer Identyfikacji Podatkowej (NIP)<br>podmiotu udzielającego pomocy)

# Informacje identyfikujące użytkownika aplikacji SHRIMP:

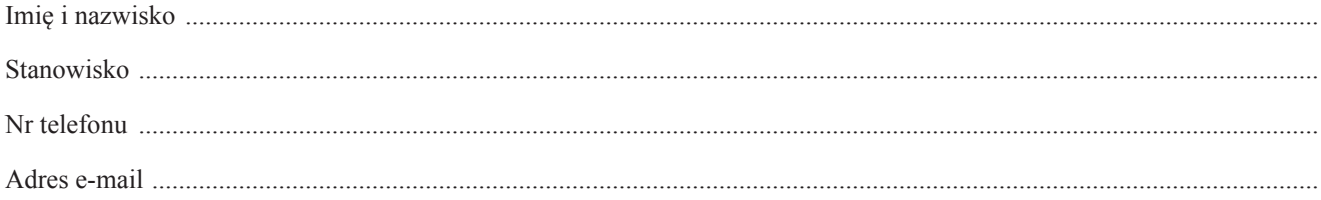

(data i podpis osoby reprezentującej<br>podmiot udzielający pomocy)

**Załącznik nr 2**8)

#### *WZÓR*

#### **Aktualizacja informacji zawartych we wniosku o udostępnienie identyfikatora (loginu) i hasła dostępu umożliwiających korzystanie z aplikacji SHRIMP**

Zgodnie z § 4 ust. 4 rozporządzenia Rady Ministrów z dnia 23 grudnia 2009 r. w sprawie przekazywania sprawozdań o udzielonej pomocy publicznej i informacji o nieudzieleniu takiej pomocy z wykorzystaniem aplikacji SHRIMP (Dz. U. z 2014 r. poz. 59) wnioskuję o aktualizację danych zawartych we wniosku z dnia .......................................... skierowanego przez:

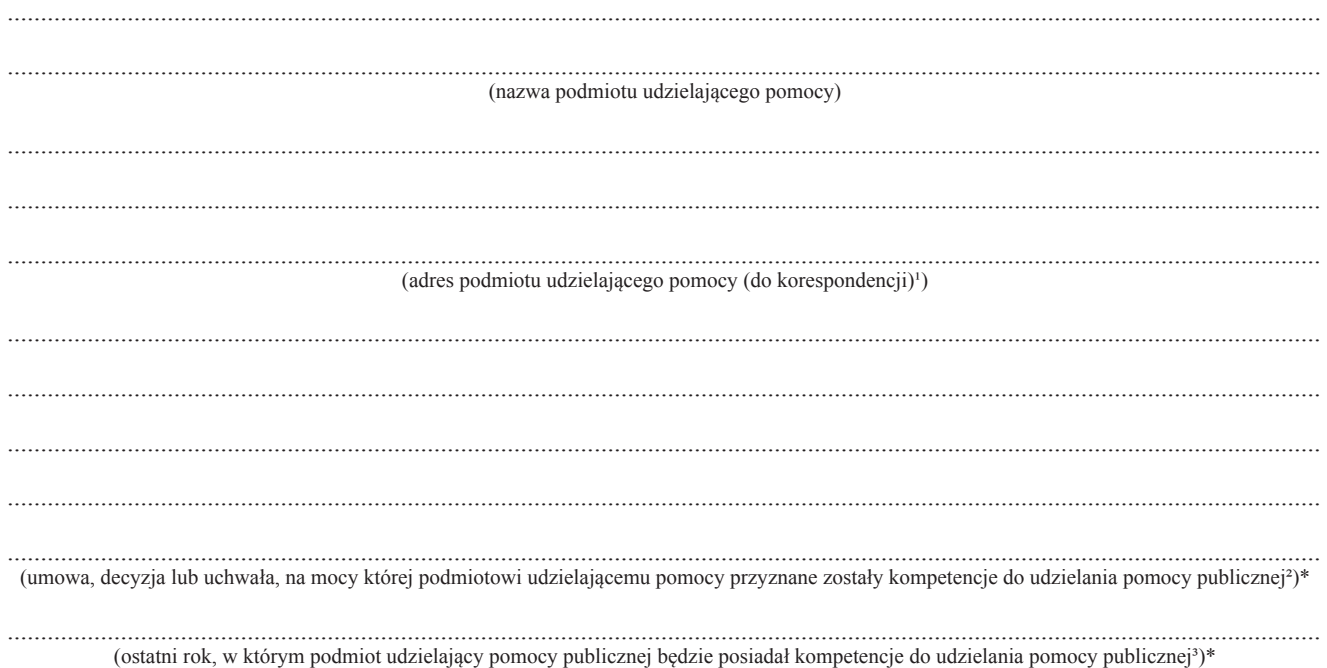

\* Wypełniają wyłącznie podmioty, wymienione w § 2 ust. 1 pkt 2 i 3 rozporządzenia, którym kompetencje do udzielania pomocy publicznej zostały przyznane na mocy umowy, decyzji lub uchwały.

> ....................................................................... (gmina, na terenie której znajduje się siedziba podmiotu udzielającego pomocy)

....................................................................... (województwo, na terenie którego znajduje się siedziba podmiotu udzielającego pomocy)

<sup>1</sup> Należy podać ulicę, numer domu, numer lokalu, kod pocztowy, miejscowość.

<sup>2</sup> Należy podać informacje określające ten akt: w przypadku umowy – numer, datę zawarcia, przedmiot oraz strony umowy, w przypadku decyzji – numer, datę wydania oraz przedmiot decyzji, w przypadku uchwały – numer, datę wydania oraz tytuł uchwały.

<sup>&</sup>lt;sup>3</sup> W przypadku podmiotów, którym kompetencje przyznano na czas nieokreślony, należy wpisać "Czas nieokreślony".

(Numer Identyfikacji Podatkowej (NIP)<br>podmiotu udzielającego pomocy)

# Informacje identyfikujące użytkownika aplikacji SHRIMP:

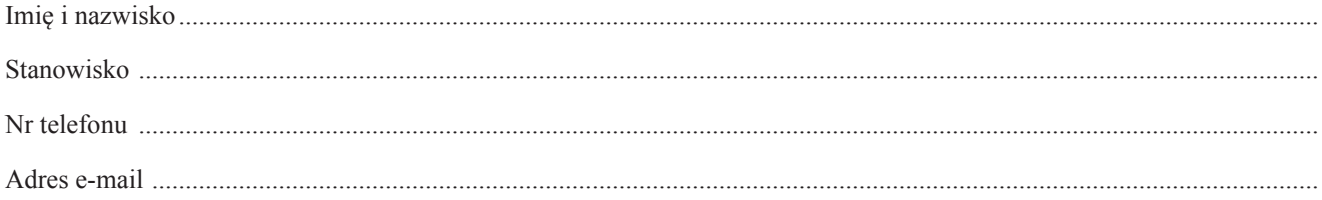

(data i podpis osoby reprezentującej<br>podmiot udzielający pomocy)

Załącznik nr 3

## $WZOR$

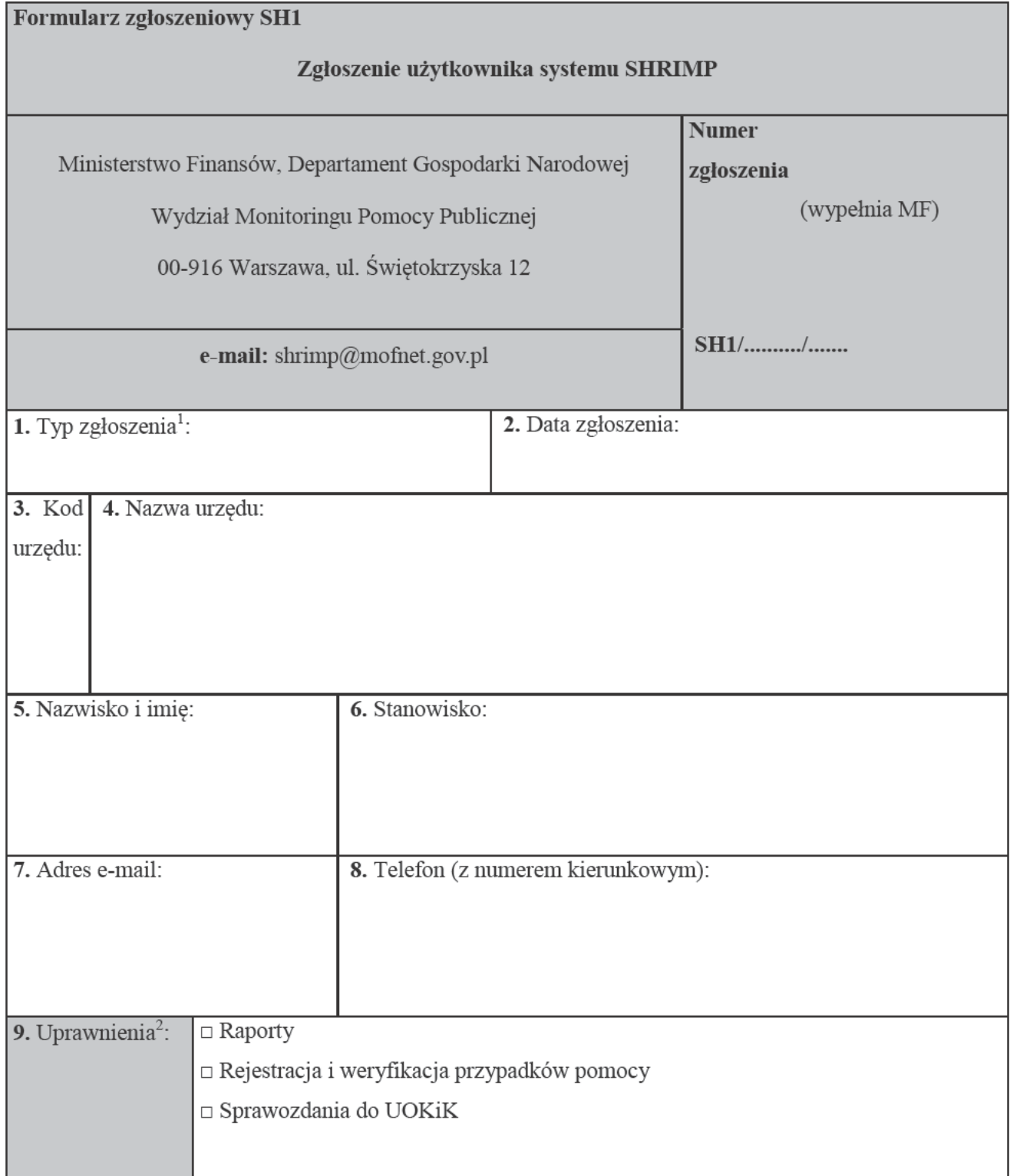

# 10. Uwagi:

# <sup>1</sup> Typ zgłoszenia:

- Zgłoszenie użytkownika
- Wyrejestrowanie użytkownika
- Zmiana danych
- Zmiana uprawnień
- Zresetowanie hasła
- <sup>2</sup> Opis uprawnień:

# **RAPORTY**

Moduł umożliwia generowanie raportów:

- wg NIP przedsiębiorcy
- wg PUP (Podmiotu Udzielającego Pomocy)

# Rejestracja i weryfikacja przypadków pomocy

Moduł umożliwia:

- Reczną rejestrację przypadków pomocy
- Importowanie przypadków pomocy z plików tekstowych generowanych przez system POLTAX
- Weryfikację przypadków pomocy
- Przeniesienie zweryfikowanych przypadków pomocy do bazy danych SHRIMP

#### Sprawozdania do UOKiK

Moduł umożliwia:

Generowanie i przesyłanie sprawozdań do UOKiK (Urzędu Ochrony Konkurencji i Konsumentów)  $\equiv$ 

> (data i podpis osoby reprezentującej podmiot udzielający pomocy)